# **reStructuredText Support in Trac**

Trac supports using *reStructuredText* (RST) as an alternative to wiki markup in any context WikiFormatting is used.

From the reStucturedText webpage:

"*reStructuredText is an easy-to-read, what-you-see-is-what-you-get plaintext markup syntax and parser system. It is useful for in-line program documentation (such as Python docstrings), for quickly creating simple web pages, and for standalone documents. reStructuredText is designed for extensibility for specific application domains.* "

### **Requirements**

Note that to activate RST support in Trac, the python docutils package must be installed. If not already available on your operating system, you can download it at the [?RST Website](http://docutils.sourceforge.net/rst.html).

## **More information on RST**

- reStructuredText Website -- [?http://docutils.sourceforge.net/rst.html](http://docutils.sourceforge.net/rst.html)
- RST Quick Reference -- [?http://docutils.sourceforge.net/docs/rst/quickref.html](http://docutils.sourceforge.net/docs/rst/quickref.html)

## **Using RST in Trac**

To specify that a block of text should be parsed using RST, use the *rst* processor.

## **TracLinks in reStructuredText**

• Trac provides a custom RST reference-directive 'trac' to allow TracLinks from within RST text.

Example:

```
{{{
#!rst
This is a reference to |a ticket|
.. |a ticket| trac:: #42
}}}
```
For a complete example of all uses of the *trac*-directive, please see WikiRestructuredTextLinks.

• Trac allows an even easier way of creating TracLinks in RST, using the custom *:trac:* link naming scheme.

Example:

```
{{{
#!rst
This is a reference to ticket `#12`:trac:
To learn how to use Trac, see `TracGuide`:trac:
}}}
```
## **Syntax highlighting in reStructuredText**

There is a directive for doing TracSyntaxColoring in ReST as well. The directive is called code-block

#### Example

```
{{{
#!rst
.. code-block:: python
 class Test:
     def TestFunction(self):
         pass
}}}
```
Will result in the below.

```
.. code-block:: python
class Test:
   def TestFunction(self):
       pass
```
## **WikiMacros in reStructuredText**

For doing WikiMacros in ReST you use the same directive as for syntax highlightning i.e code-block. To work you must use a version of trac that has #801 applied.

## **WikiMacro? Example**

```
{{{
#!rst
.. code-block:: HelloWorld
   Something I wanted to say
```
}}}

Will result in the below.

HelloWorld(Something I wanted to say)?

## **Bigger ReST Example**

The example below should be mostly self-explanatory:

```
{{{
#!rst
FooBar Header
=============
reStructuredText is **nice**. It has its own webpage_.
```
A table:

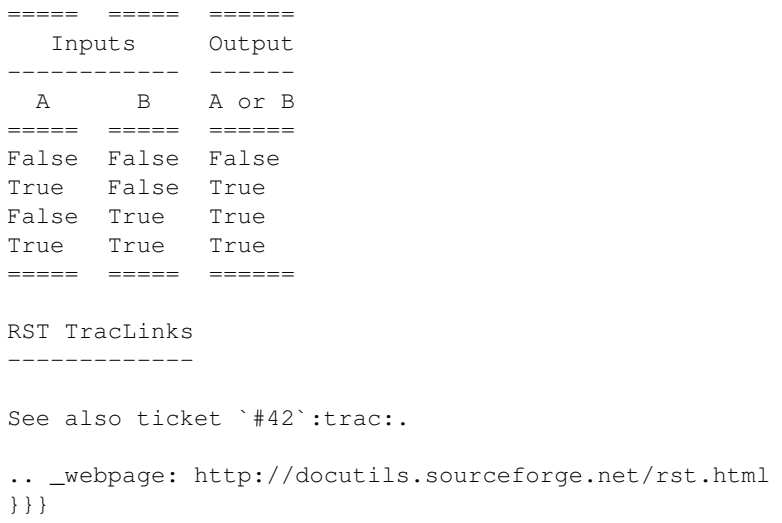

#### Results in:

```
FooBar Header
=============
reStructuredText is **nice**. It has its own webpage_.
A table:
===== ===== ======
   Inputs Output
------------ ------
 A B A or B
===== ===== ======
False False False
True False True
False True True
True True True
===== ===== ======
RST TracLinks
-------------
See also ticket `#42`:trac:.
.. _webpage: http://docutils.sourceforge.net/rst.html
```
See also: WikiRestructuredTextLinks, WikiProcessors, WikiFormatting